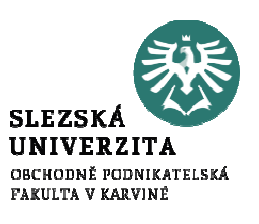

# Nákladová funkce

#### Cíl a struktura přednášky

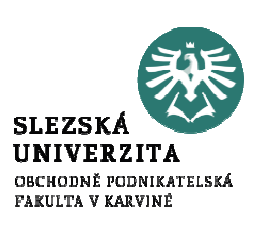

Cílem přednášky je představit nákladovou funkci.

Jsou vysvětleny metody stanovování parametrů nákladových funkcí.

#### Nákladová funkce

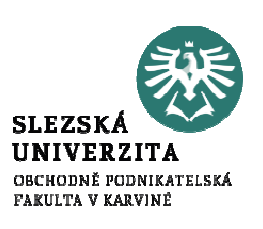

Analýza nákladové funkce umožňuje členění nákladů do dvou základních skupin:

 $\Box$ fixní (konstantní) náklady,

□ variabilní (proměnné) náklady.

Uvedené členění nákladů je výsledkem závislosti nákladů na množství *(objemu)* produkce.

 fixní náklady (má se na myslí celková výše fixních nákladů za určité období) jsou vůči změnám objemu produkce netečné.

#### Nákladová funkce

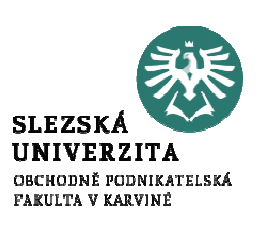

Nákladová funkce vyjadřuje matematickou (grafickou) formou vztah mezi náklady a objemem produkce.

> proporcionální nákladypodproporcionální náklady<br>nadvnou veni veliká náklady nadproporcionální náklady

Využití nákladových funkcí:v řadě rozhodovacích úloh managementu podniku, ale i v soukromé sféře v oblasti osobních rozhodovacích úloh.

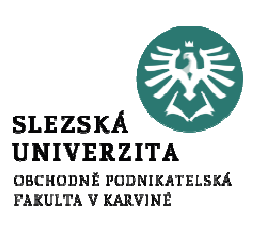

## Nákladová funkce (v krátkém období)

Krátkodobé nákladové funkce charakterizují průběh nákladů v krátkém období, tj. v období , ve kterém lze měnit pouze některé výrobní faktory (množství vynakládané lidské práce a spotřebované materiálové vstupy), zatímco výrobní faktor "dlouhodobý hmotný (nehmotný) majetek" je neměnný.

Objem výroby je limitován vybudovanou výrobní kapacitou, kterou "formuje" použitý dlouhodobý majetek v podobě fixních nákladů.

Dlouhodobý majetek lze spojovat s následnou proměnou do podoby fixních nákladůProměnné výrobní faktory *(lidská práce, výrobní předměty)* se formou spotřeby proměňují ve variabilní náklady

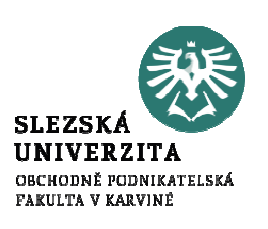

## Nákladová funkce (v dlouhém období)

lhodobé nákladové funkce charakterizují průběh nákladů v delším časovém úseku, ve kterém lze změnit všechny výrobní činitele (vybudovat nové výrobní kapacity, vyvinout nové technologické postupy, využít nových poznatků z oblasti primárního výzkumu).

- V dlouhodobé nákladové funkci nejsou FIXNÍ NÁKLADY; veškeré náklady se redukují pouze do podoby průměrných celkových nákladů a marginálních nákladů.
- Dlouhodobou nákladovou funkci využívají zejména členové vrcholového managementu podniků při rozhodování o velikosti podnikatelské jednotky, druhu výrobního zařízení, jeho výkonu, aplikované výrobní technologie.
- Při kalkulaci o nákladech v souvislosti s cenou nabízených výrobků nelze opomenout dopad dopravních nákladů

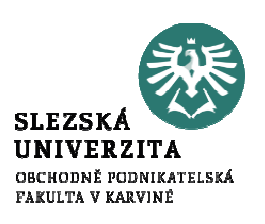

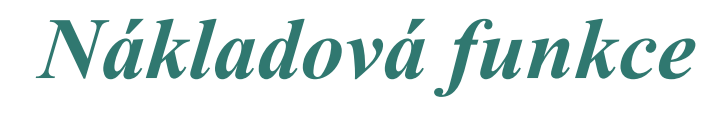

#### Nákladová funkce

Nákladová funkce vyjadřuje matematickou formou (respektive grafickou formou) vztah mezi náklady a objemem produkce.  $N = f(Q)$ . Umožňuje rozdělit celkové náklady na jejich variabilní a fixní složku.

S poukazem na uvedené třídění variabilních nákladů (lineární, progresivní, degresivní) jemožné obdobné hodnocení vztáhnout na vývoj závislosti celkových nákladů na objemu produkce.

Závislost fixních nákladů na množství (objemu ) produkce

Fixní náklady<br>Fixní náklady<br>Kč za období j<br>výrobě psacích<br>"Nábytek ze d<br>Colegy" Fixní náklady  $\vec{F}$  ve výši 450 000 Kč za období jednoho měsíce při výrobě psacích stolů ve firmě "Nábytek ze dřeva, s. r. o."

F

Množství (objem) produkce za období jednoho měsíce [ks]

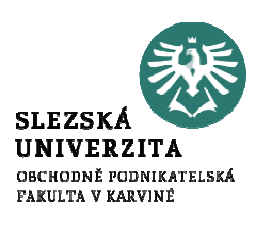

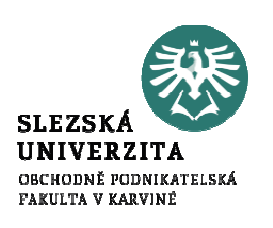

## Variabilní náklady

**Variabilní náklady**  $N_V$  mění svou výši v závislosti na objemu produkce.

Obvykle tvoří variabilní náklady celá <sup>p</sup>lejáda nákladových položek, jednicových nákladů.

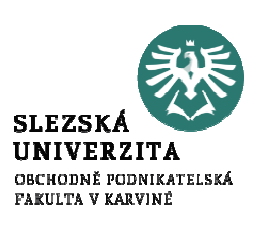

## Variabilní náklady

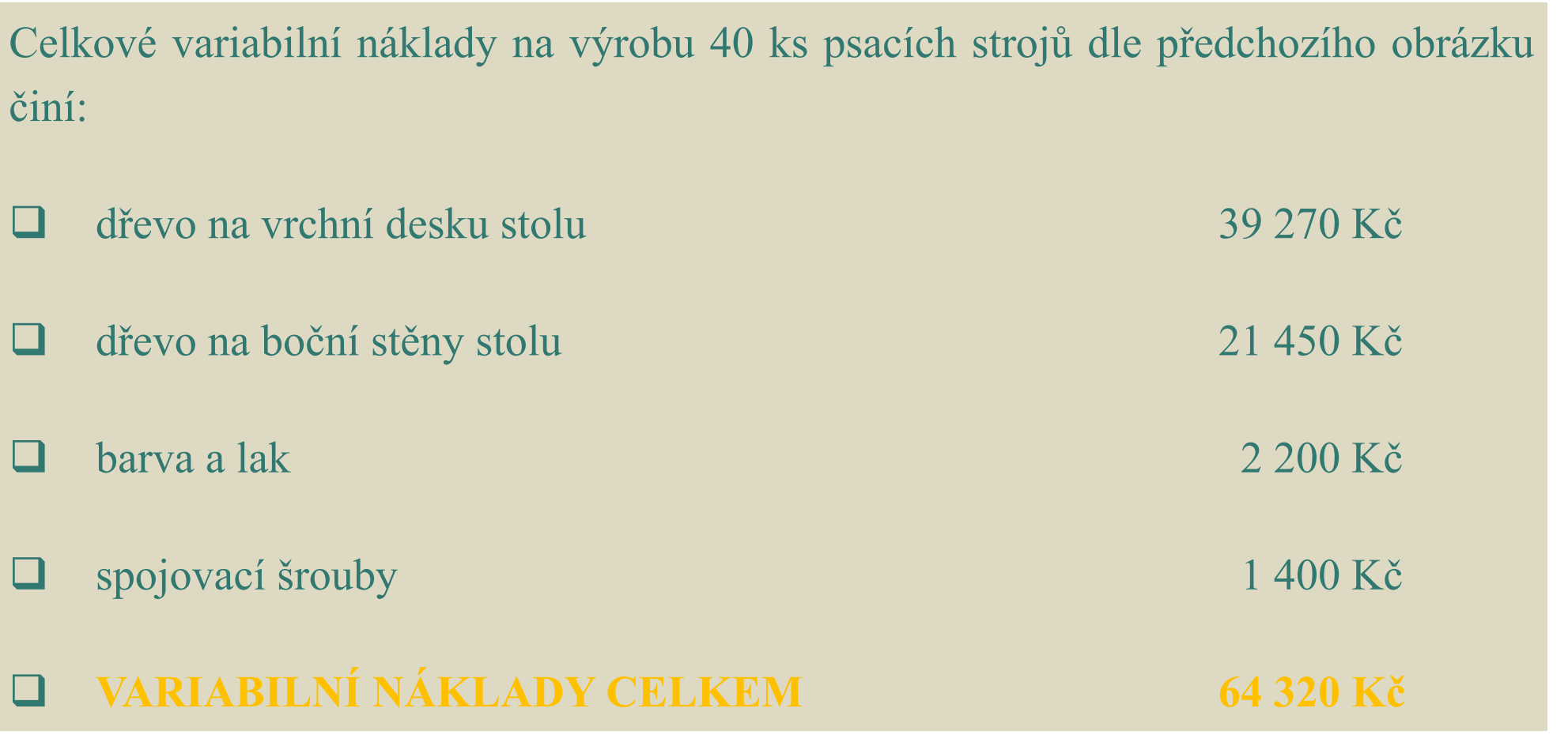

## Variabilní náklady

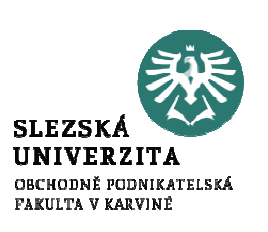

Na 40 ks psacích stolů, připadá za 64 320 Kč variabilních nákladů  $N_V$  = 64 320 K $\check{c};$ => jeden kus psacího stolu vyžaduje jednotkové variabilní náklady <sup>v</sup> hodnotě:

 $v = 64\,320/40$ 

 $v = 1,608 K\check{c}/k\mathrm{s}$ 

Potom celková výše variabilních nákladů na libovolný počet vyrobených psacích stolů je:

> $N_V = v \cdot Q$  $N_V = 1608 \cdot Q$  [Kč]

Graf proporcionální závislosti celkových variabilních nákladů  $N_V^{\phantom{\dag}}$ na objemu produkce

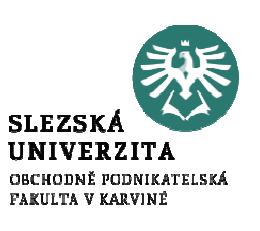

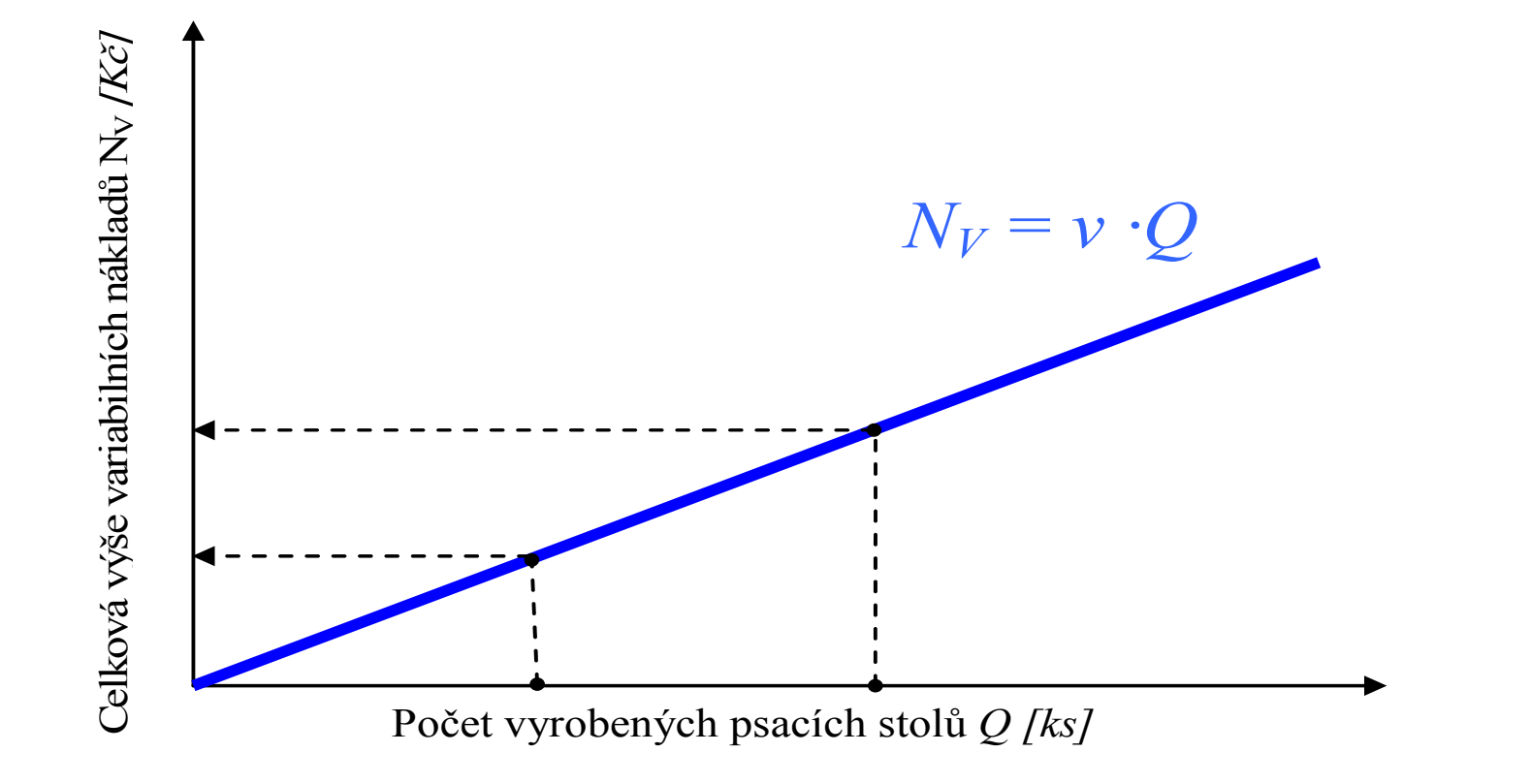

Graf proporcionální závislosti celkových a jednotkových variabilních nákladů v závislosti na objemu produkce

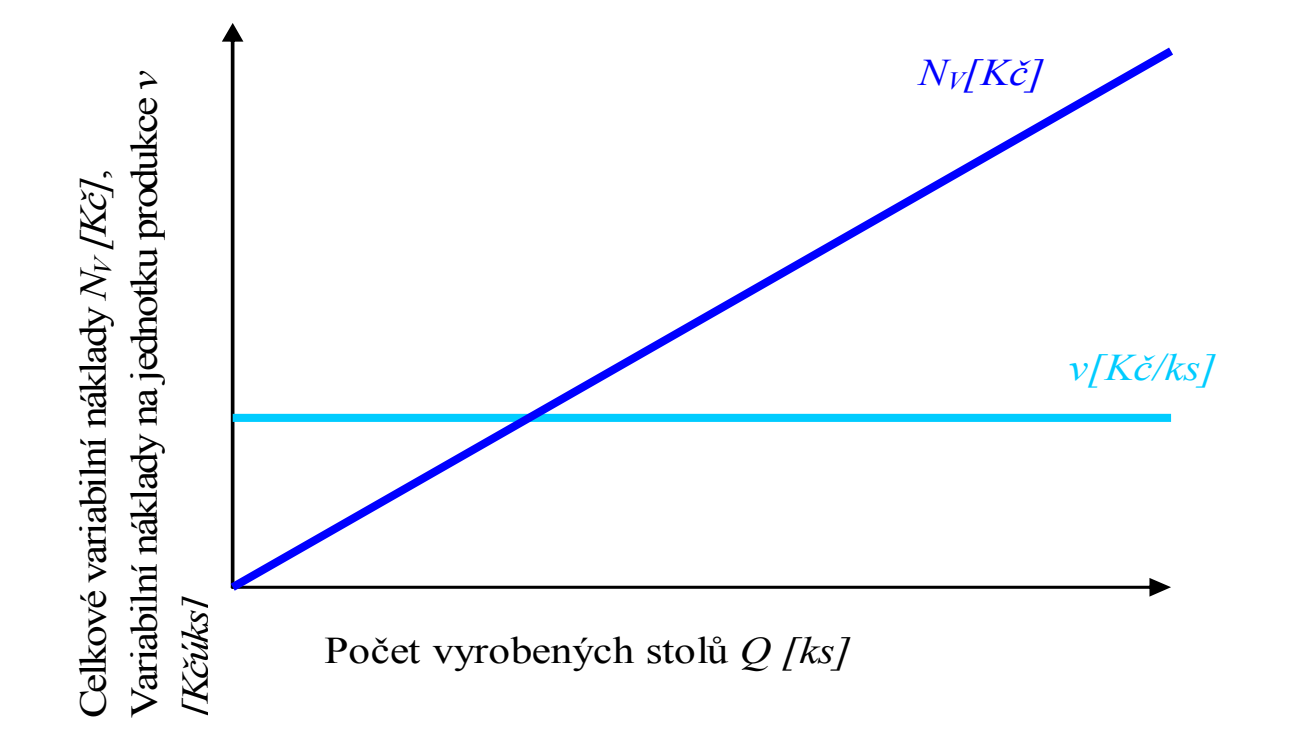

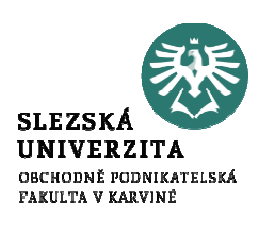

Graf lineární a nelineárních závislosti celkových variabilních nákladů na objemu produkce

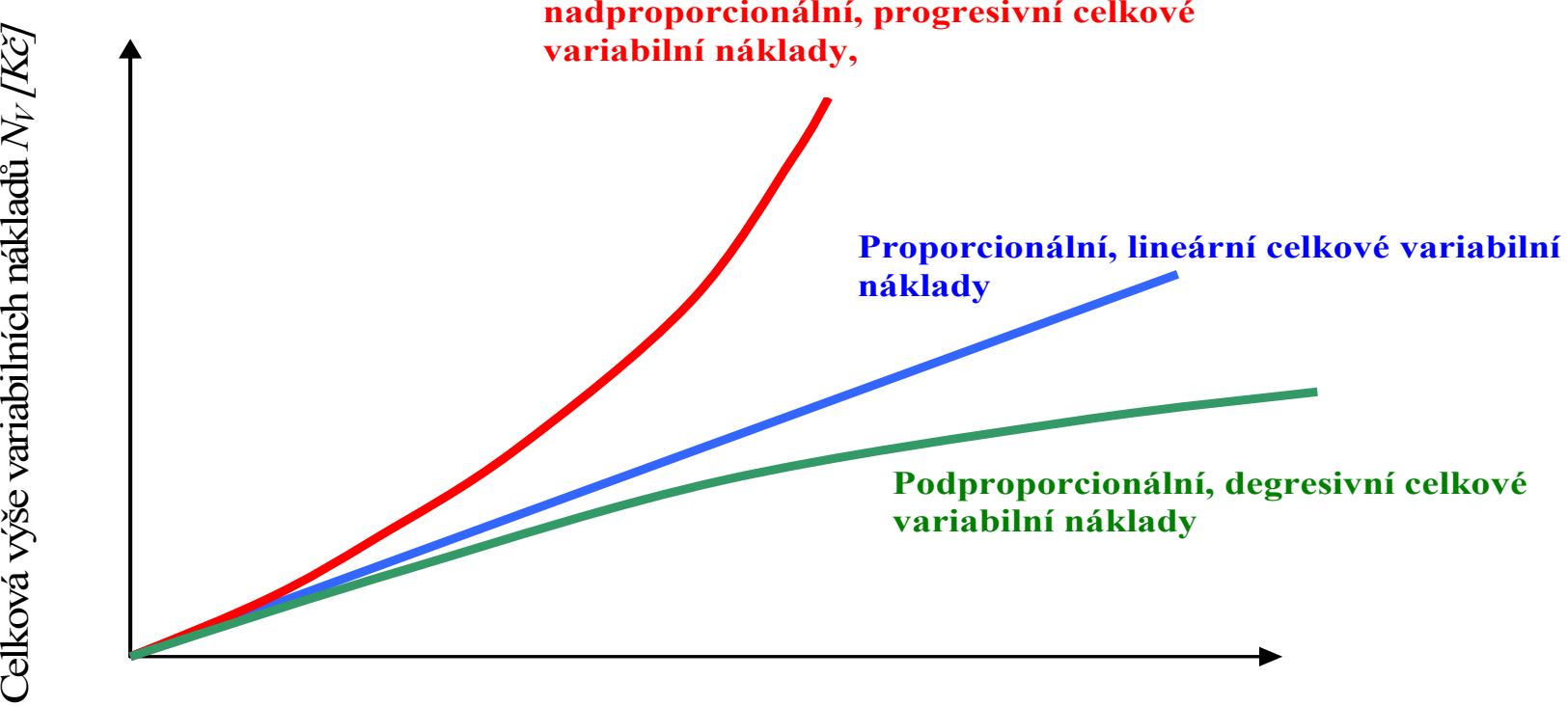

Objem produkce Q, [ks], (počet vyrobených kancelářských stolů)

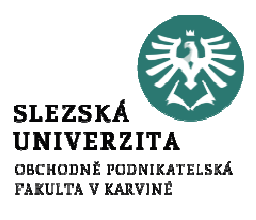

Graf závislosti celkových fixních nákladů F na objemu produkce, služeb

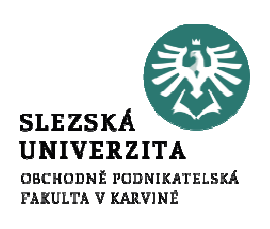

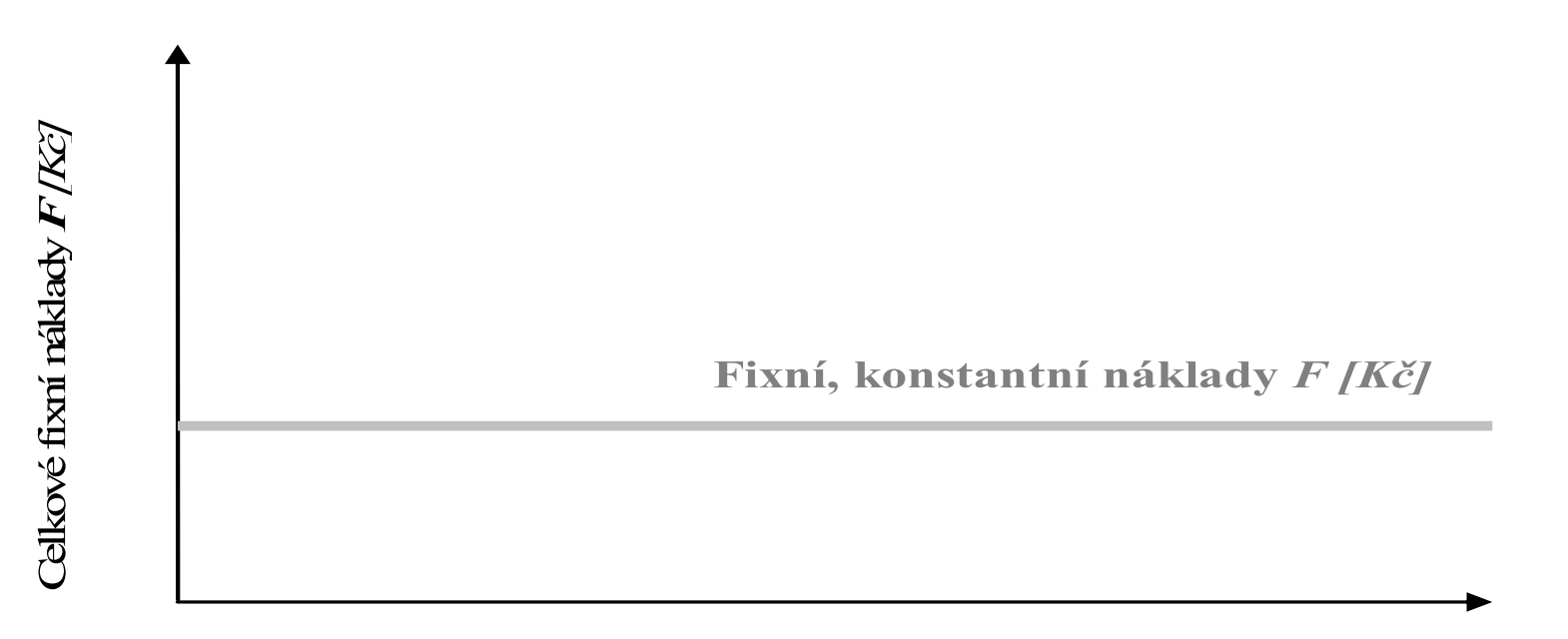

Objem produkce, služeb  $\bm{\mathcal{Q}}$  [naturální jednotky, m, m $^3$ , kg, ks, KWH ...]

Graf závislosti celkových fixních nákladů F a fixních nákladů vztažených n jednotku produkce f v závislosti na výši produkce Q

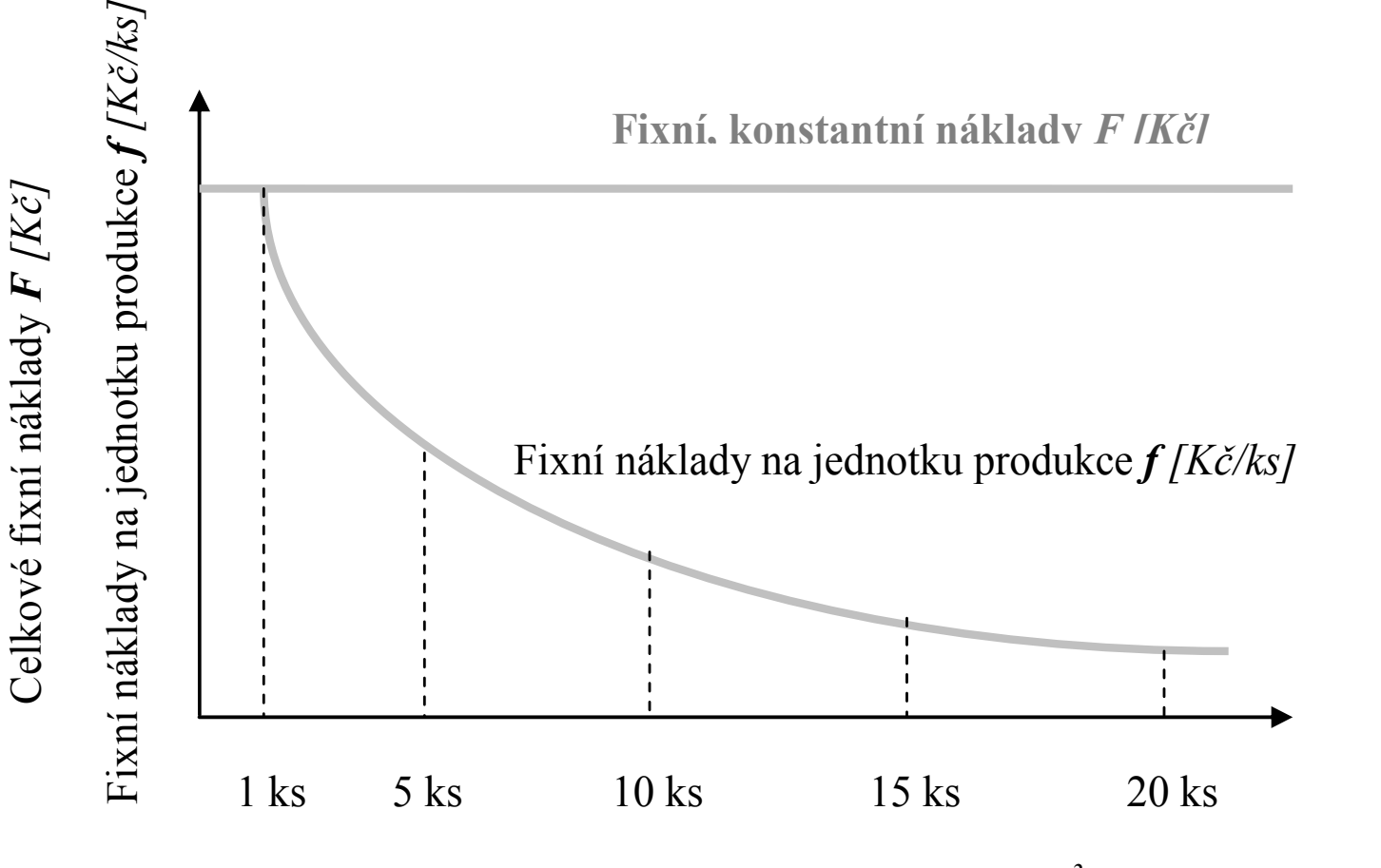

Objem produkce, služeb  $Q$  [naturální jednotky, m, m $^3$ , kg, ks, KWH ...]

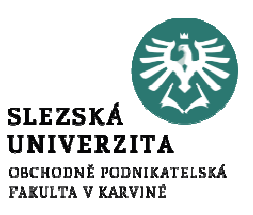

#### **SLEZS** Metody pro stanovení parametrů nákladových funkcíUN

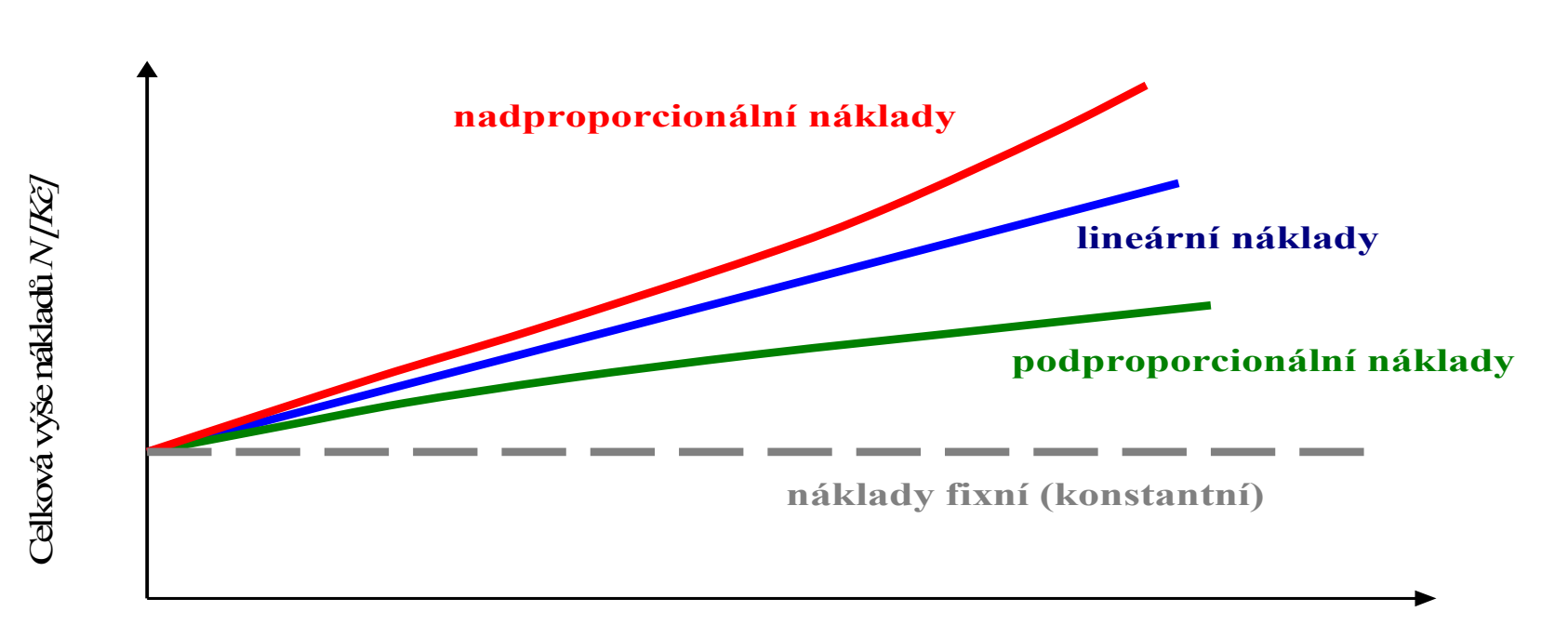

Objem produkce Q, [ks], (počet vyrobených kancelářských stolů)

#### **SLEZS** Metody pro stanovení parametrů nákladových funkcí

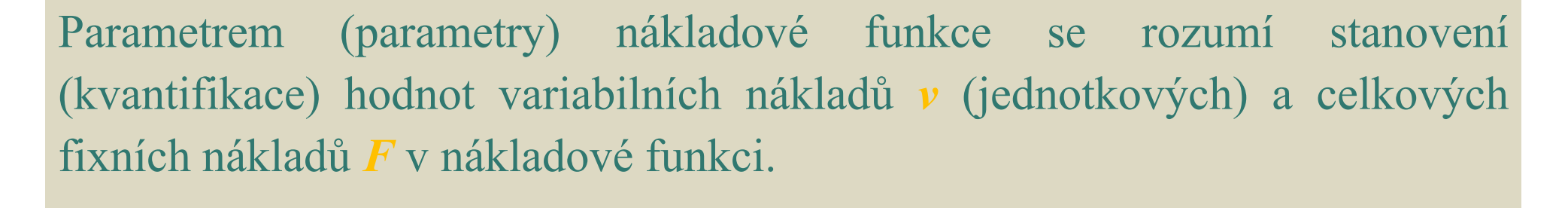

Platí vztah:

$$
N = N_V + F
$$

 $\boldsymbol{F}$  (1)

Dále platí:

 $N_V$  =  $v \cdot Q$ 

# Metody pro stanovení parametrů nákladových funkcí

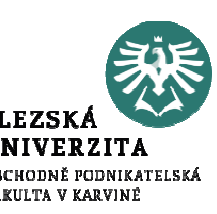

#### $N = v \cdot Q + F$

#### kde:

 $\mathcal V$  variabilní náklady vztažené na jednotku produkce (jednotkové variabilní náklady) [Kč/ks,m,kg…]

Q množství (objem, masa) produkce [ks,m,kg...]

 $\bm{F}$ celková výše fixních nákladů za příslušné období [Kč]

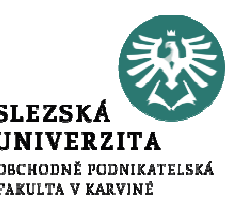

# Metody pro stanovení parametrů nákladových funkcí

<sup>V</sup> <sup>p</sup>řípadě dříve uváděné modelové situace výroby psacích stolů <sup>p</sup>latí:

Obecná formulace nákladové funkce:  $N = v \cdot Q + F$ 

Konkrétní nákladová funkce pro

měsíční výrobu psacích stolů:  $N = 1608 \cdot Q + 450000$ 

jednotky **[Kč]** 

# Metody pro stanovení parametrů nákladových funkcí

Přehled vybraných <u>metodických postupů</u> k stanovení matematické (grafické) formy nákladové funkce:

- klasifikační analýza (expertní analýza),
- metoda dvou období,
	- grafické řešení (bodový diagram),
- metoda dvou bodů.
	- regresní a korelační analýza,
		- aj.

Měsíční hodnoty produkce a celkových nákladů převzaté z účetnictvípodnikatelského subjektu

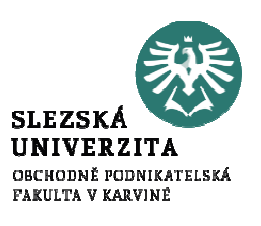

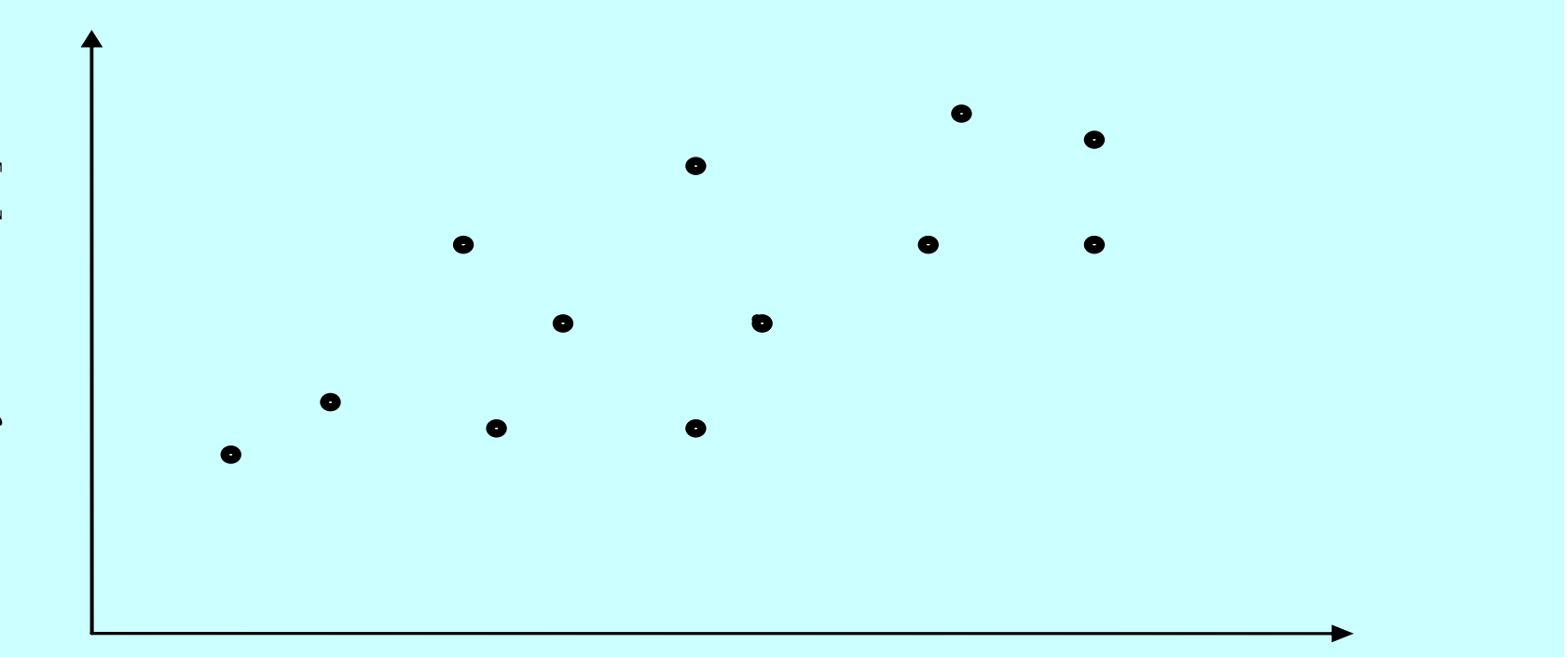

Objem produkce Q, [ks], (počet vyrobených kancelářských stolů)

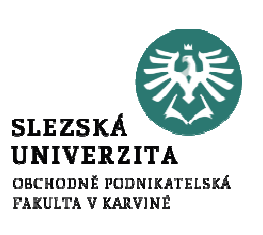

# Nákladová funkce (klasifikační analýza)

Metoda klasifikační analýzy (expertní) je založena na roztřídění jednotlivých nákladových položek do skupin variabilních a fixních (konstantních) nákladů na základě posouzení jejich chování při měnícím se objemu produkce.

Poznámka:

Druhově stejný typ nákladů nemusí být zařazen "jednoznačně a trvale" do jedné z skupin nákladů.

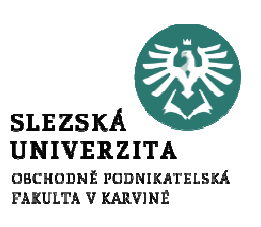

## Nákladová funkce (klasifikační analýza)

V měsíci září 2017 vykázala firma "Tepelné izolace s. r. o." na středisku "Výroba izolačních prvků" následující strukturu nákladů (viz tabulka). U nákladových položek "Spotřeba materiálu" a "Mzda pracovníků na lisu" bylo zjištěno:

Spotřeba materiálu ̶ ve sledovaném období byla vykázána spotřeba materiálu na opravu poškozeného dopravníku v hodnotě 80 000 Kč. Další materiál byl spotřebován v rámci výrobního procesu jako variabilní položka nákladů.

Mzda prac. na lisu – ve sledovaném období činila "tarifní složka mzdy" (fixní položka nákladů) <sup>90</sup> 000 Kč. Zbývající část mezd pracovníků na lisu byla "pohyblivá položka mzdy" (variabilní náklad), závislá na počtu vyrobených kusů izolačních prvků

Ve zmíněném období bylo vyrobeno 2 000 ks izolačních prvků.

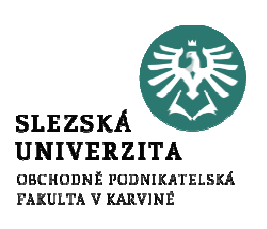

#### Nákladová funkce (klasifikační analýza)

Tabulka: Struktura nákladů firmy "Tepelné izolace s. r. o."

| Nákladová položka                              | Výše nákladů                       | <i>Variab.</i><br>náklady | Fixní<br>náklady  |
|------------------------------------------------|------------------------------------|---------------------------|-------------------|
|                                                | <i>rtis.</i> $K\check{c}$ <i>l</i> | $\int$ tis. Kč $\int$     | [tis. Kč]         |
| $\left( a\right)$                              | (b)                                | (C)                       | $\left( d\right)$ |
| Spotřeba materiálu                             | 1 000                              |                           |                   |
| Ukolová mzda                                   | 150                                |                           |                   |
| Casová mzda                                    | 750                                |                           |                   |
| Energie technologická<br>(pohon výr. zařízení) | 100                                |                           |                   |
| Vodné a netechnologická pára                   | 50                                 |                           |                   |
| Odpisy dlouhodobého hmotného majetku           | 100                                |                           |                   |
| Přeprava materiálu                             | 200                                |                           |                   |
| Daně, poplatky                                 | 15                                 |                           |                   |

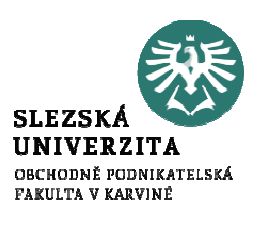

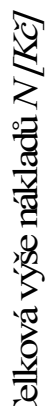

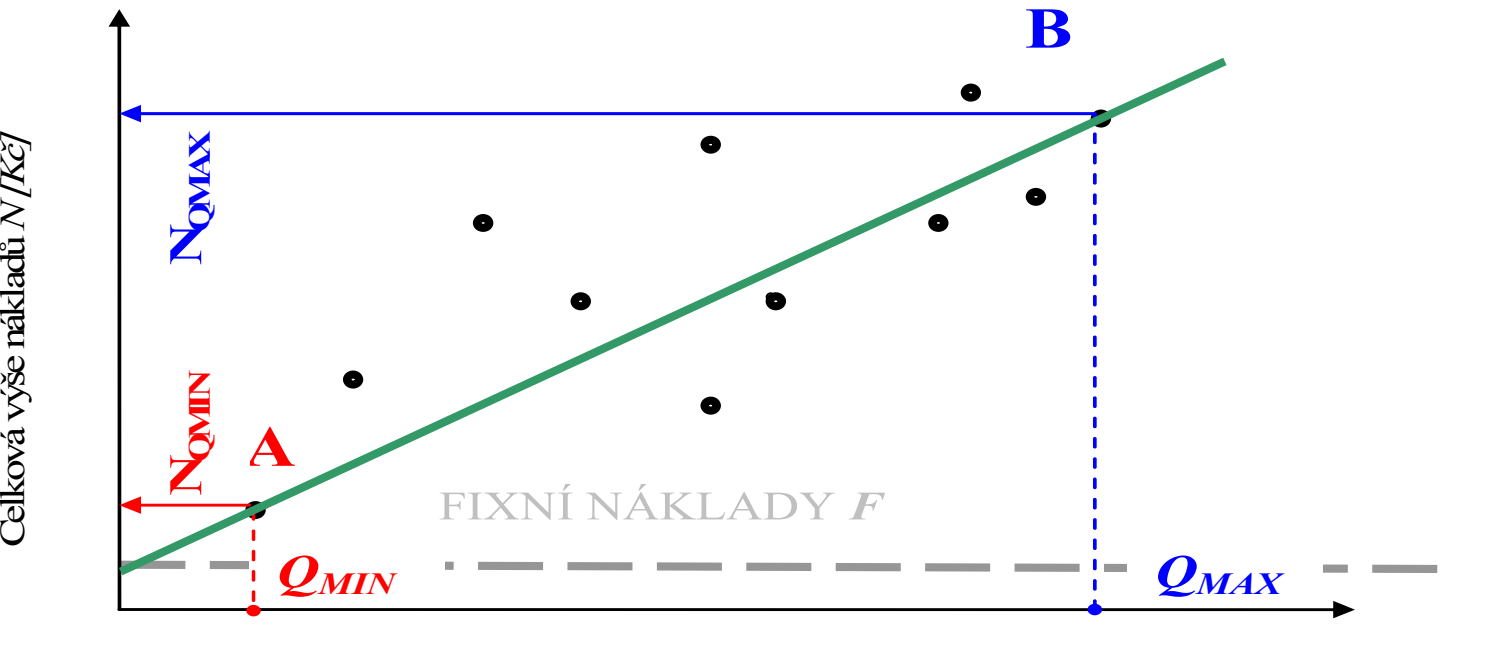

Objem produkce Q, [ks], (počet vyrobených kancelářských stolů)

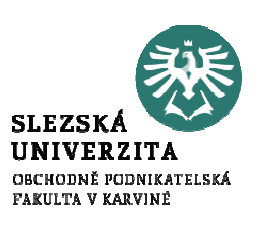

Metoda dvou období využívá ke konstrukci nákladové funkce pouze dva extrémní body ve výrobě. Principem řešení je sestavení rovnice přímky s využitím "souřadnic" dvou extrémních bodů:

1. $N_{OMIN} = v \cdot Q_{MIN} + F$  byly dosazeny souřadnice bodu A dle předchozího diagramu A [ $Q_{\rm MIN}$ ,  $N_{\rm QMIN}$  ] 1..  $N_{\mathcal{Q}MAX}$  = v ·  $\mathcal{Q}_{MAX}$  +  $F$   $\;$  byly dosazeny souřadnice bodu B dle předchozího diagramu B

[ $Q_{MAX}$ , N $_{QMAX}$ ]

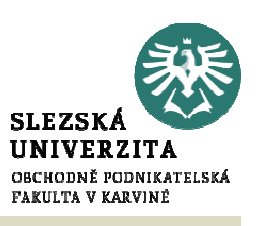

Tabulka Měsíční výsledky firmy "Parapety s.r.o. v roce 2020

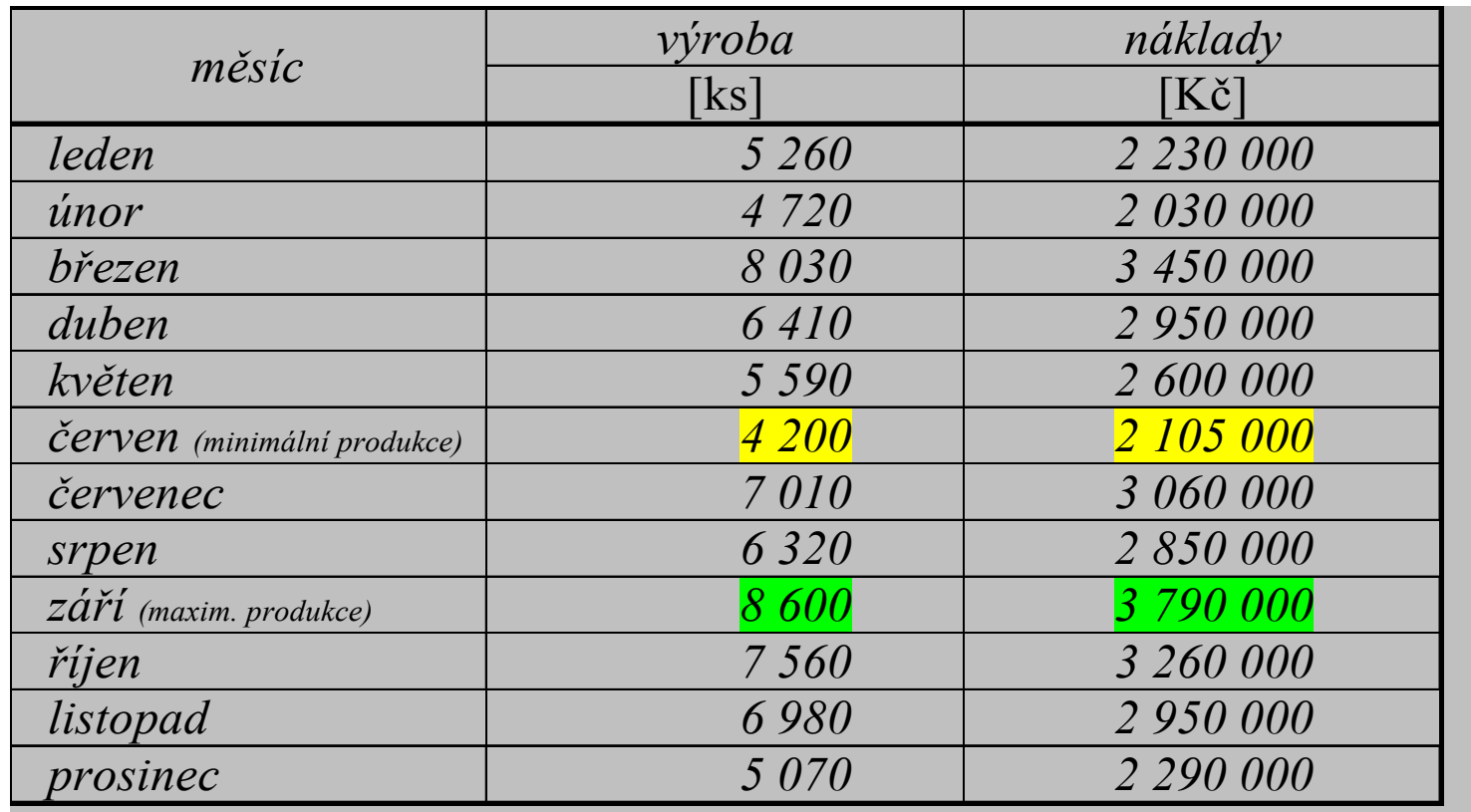

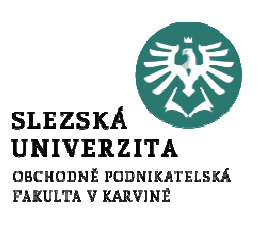

#### Nákladová funkce (grafická metoda)

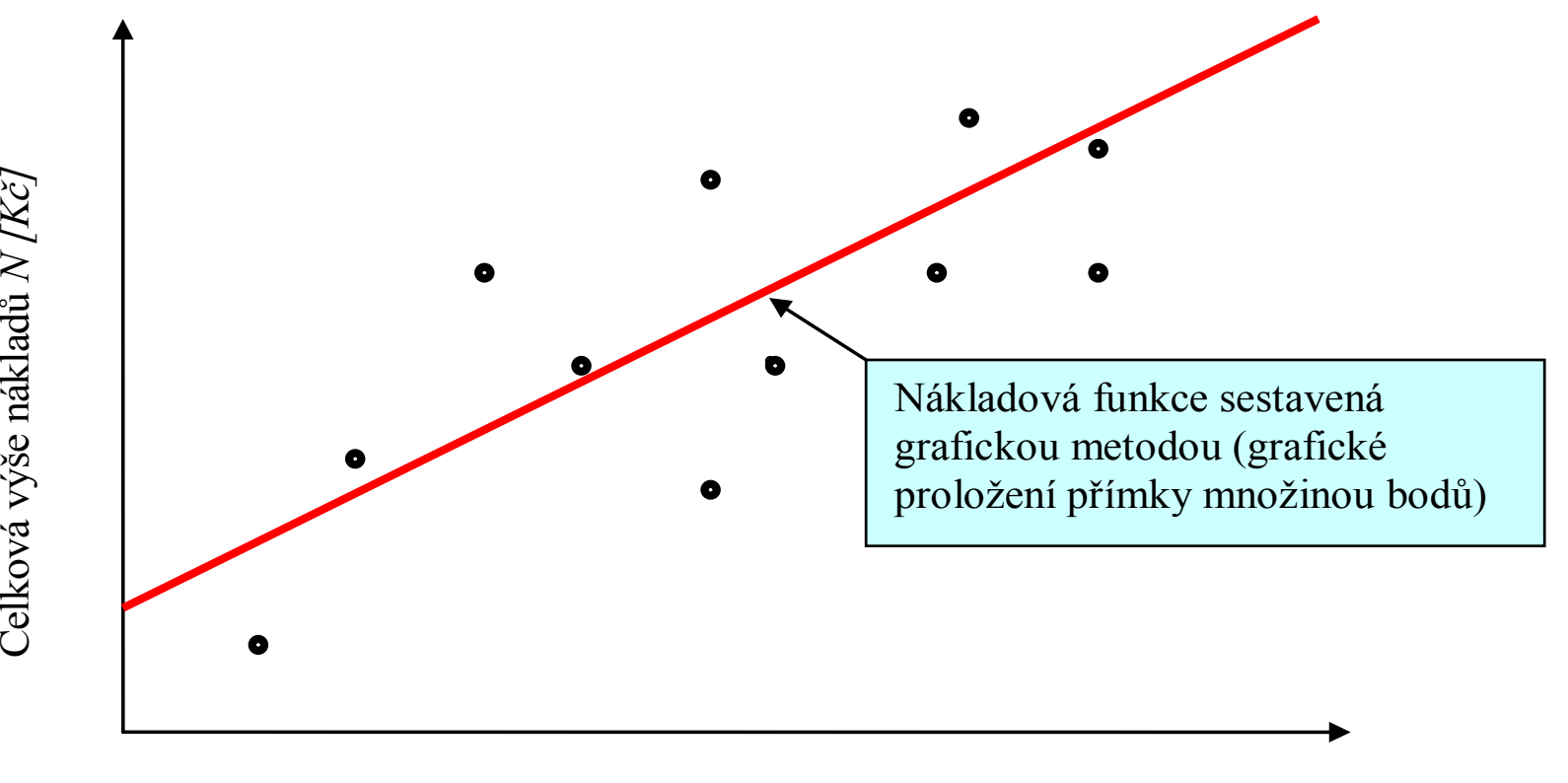

Objem produkce Q, [ks], (počet vyrobených kancelářských stolů)

Celková výše nákladů N [Kč]

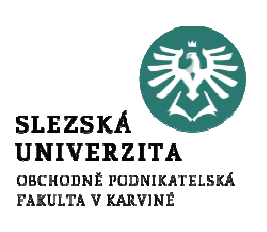

#### Metoda dvou bodů (metoda průměru)

Vyžaduje údaje alespoň za čtyři období. Vstupní údaje se seřadí od největšího objemu výroby k nejmenšímu. Pak se soubor vstupních údajů rozdělí na dvě skupiny, pro každou skupinu se vypočítá průměrný objem výroby za jedno období <sup>a</sup> průměrné náklady za jedno období.

Vypočtené průměrné hodnoty se dosadí <sup>v</sup> obou <sup>p</sup>řípadech do lineárních rovnic <sup>o</sup> dvou neznámých se zjistí konstanty nákladové funkce. Postup stanovení parametrů nákladové funkce <sup>v</sup> této fázi výpočtu je shodný <sup>s</sup> výpočtem dle metody dvou období.

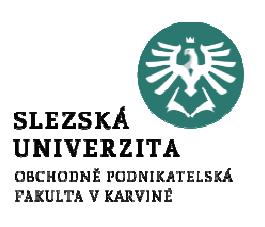

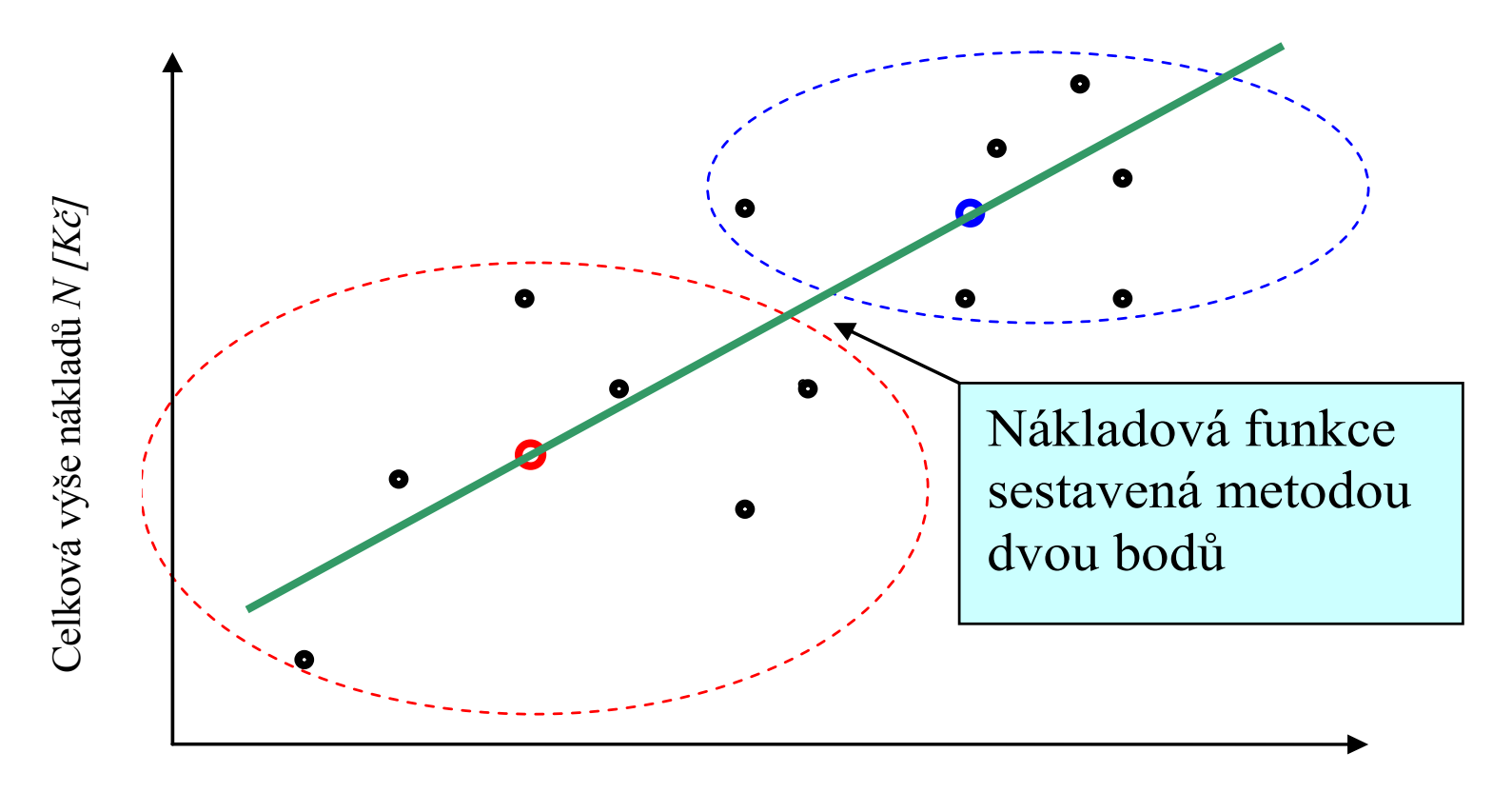

Objem produkce Q, [ks], (počet vyrobených kancelářských stolů)

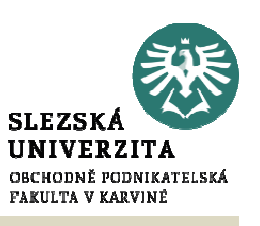

Tabulka Měsíční výsledky firmy "Parapety s.r.o. v roce 2020

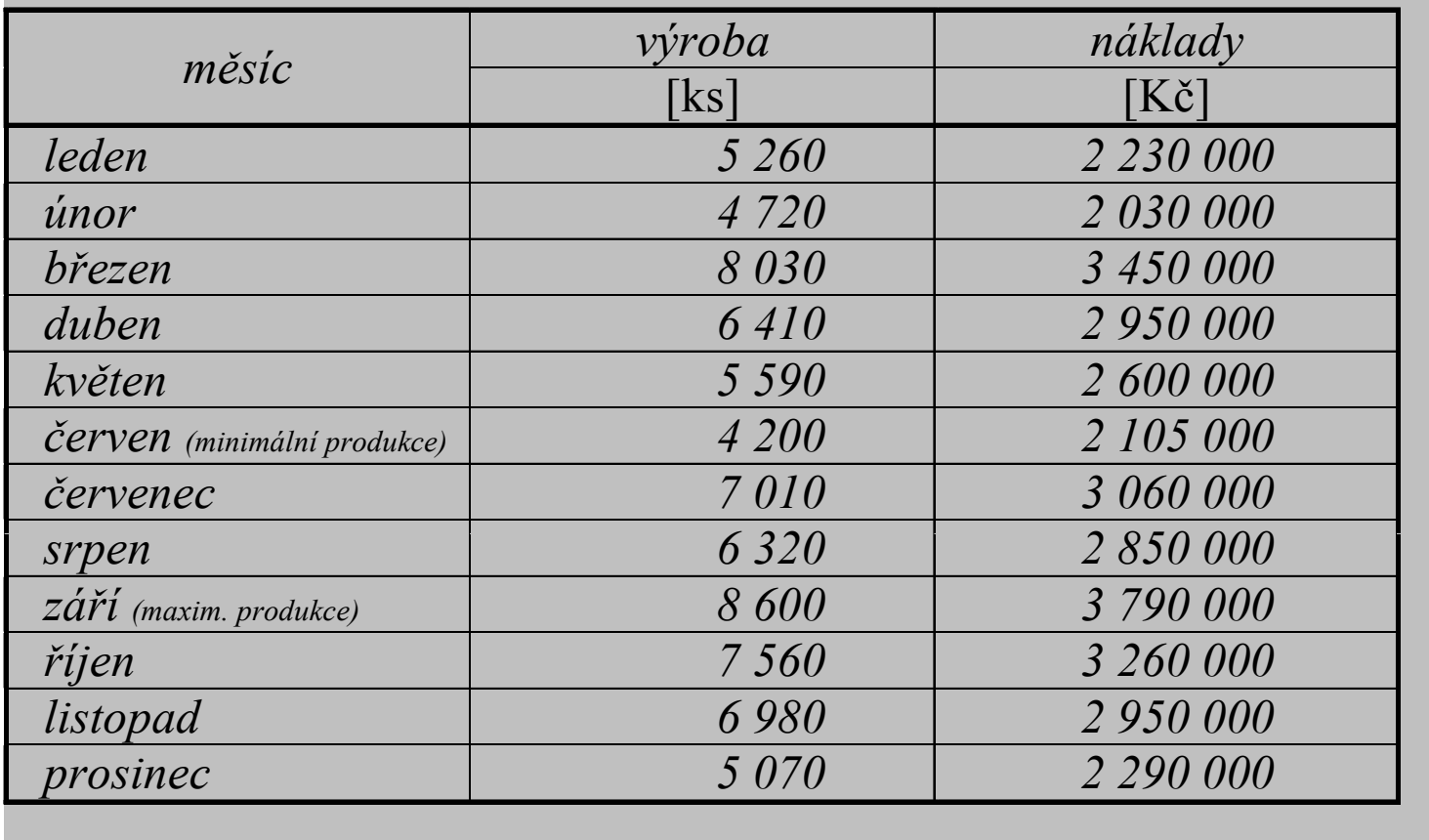

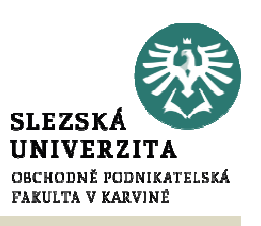

Tabulka Měsíční výsledky firmy "Parapety s.r.o. v roce 2020

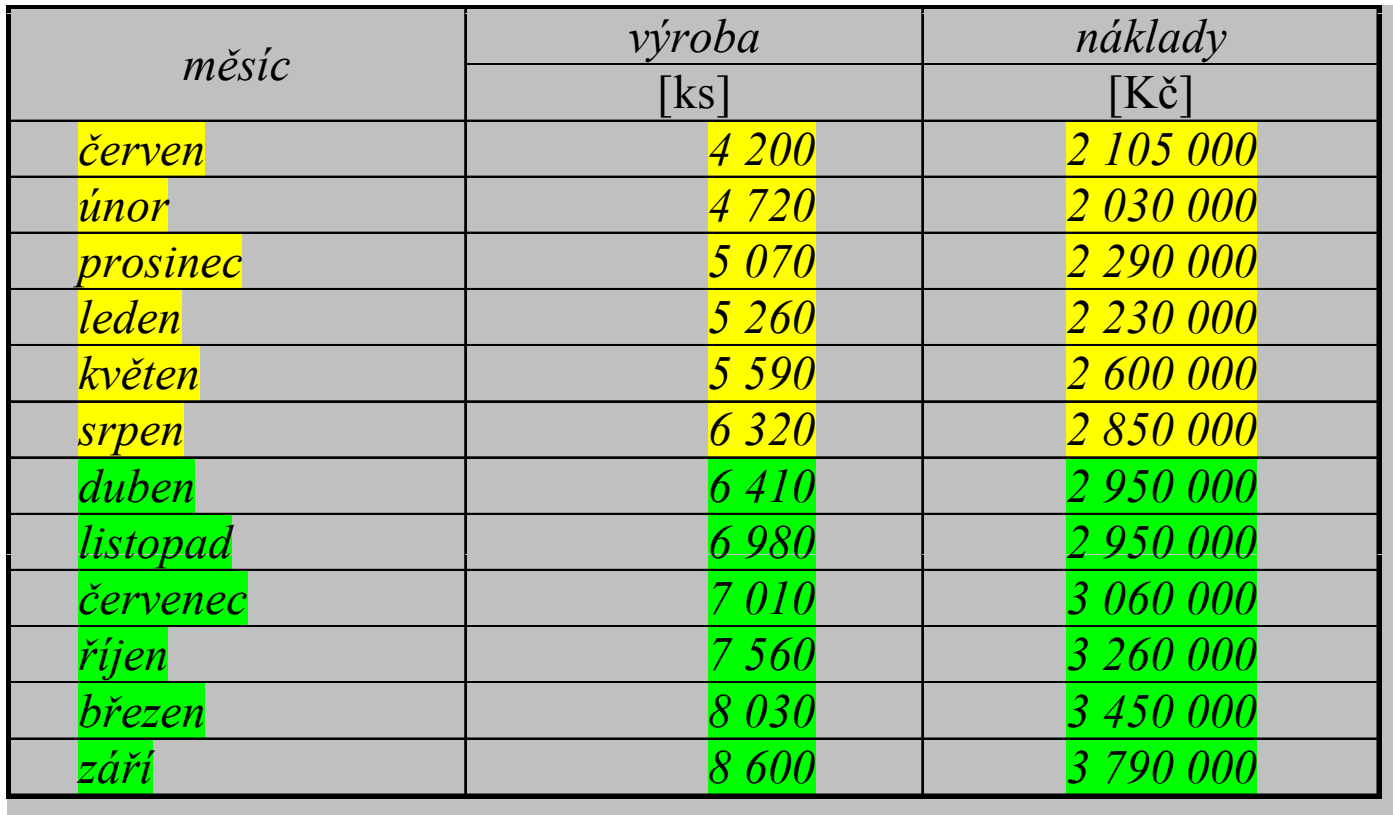

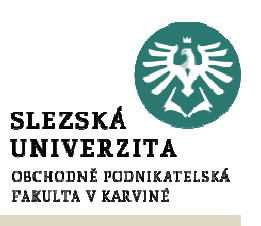

#### Tabulka Měsíční výsledky firmy "Parapety s.r.o. v roce 2020

Tabulka: výpočty hodnot pro metodu dvou bodů

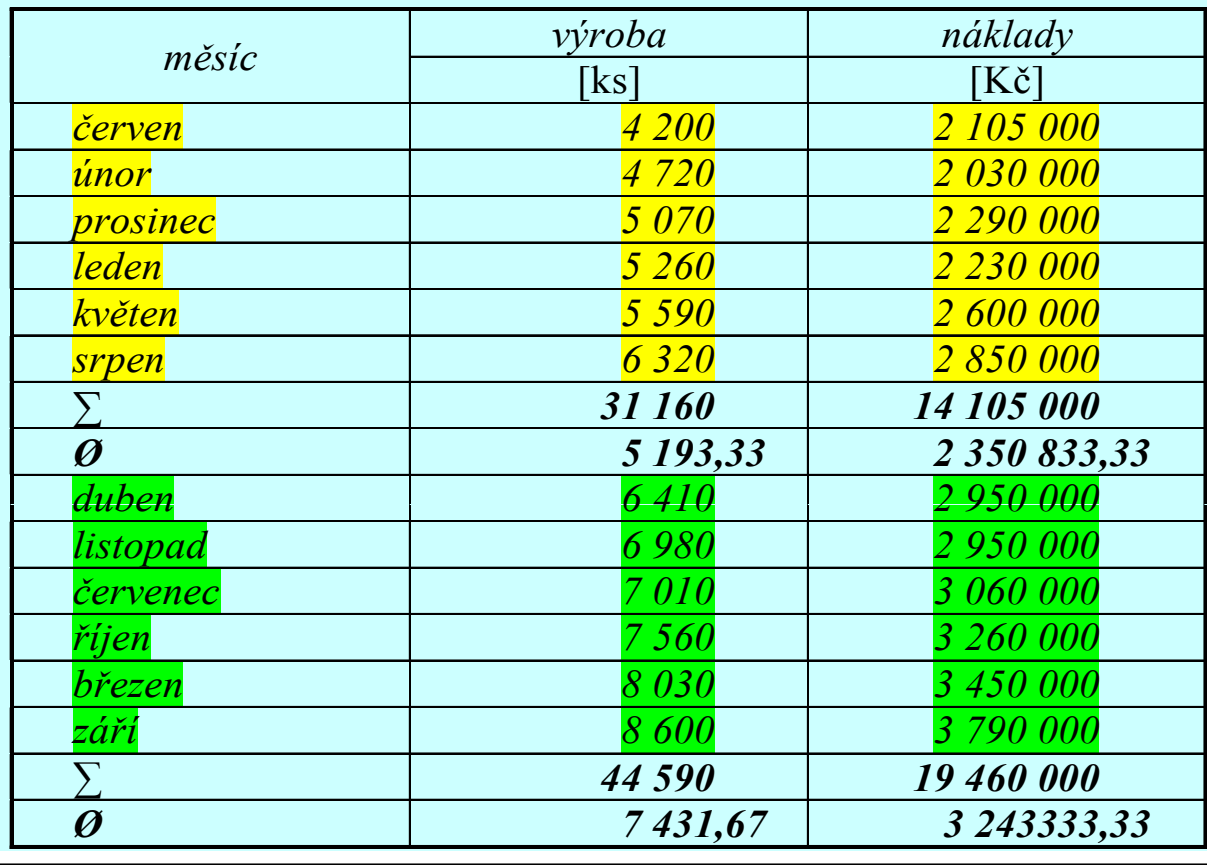

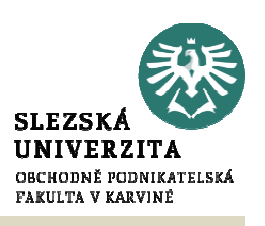

 $\omega_{\text{MIN}}$  = 5 193,33 ks  $\omega_{\text{MIN}}$  = 2 350 833,3 Kč

 $\Theta$  Q<sub>Max</sub> = 7 431,67 ks  $\Theta$  N<sub>OMAX</sub> = 3 243 333,3 Kč

Další postup výpočtu shodný <sup>s</sup> metodou dvou období, tj.:

 $N = v \cdot Q + F$ 

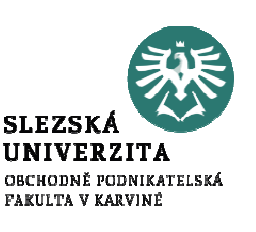

Metoda regresn<sup>í</sup> <sup>a</sup> korelační analýzy dává nejvěrohodnější výsledky <sup>p</sup>ři sestavování **nákladové funkce.** Její nespornou předností je fakt, že lze nákladové funkce sestrojit <sup>i</sup> pro nelineární průběh.

S využitím tabulkového programu "Excel" lze rychle zjistit i korelační koeficient (koeficient spolehlivosti).

Princip metody regresn<sup>í</sup> <sup>a</sup> korelační analýzy:

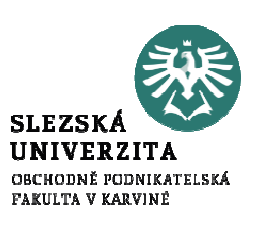

<sup>S</sup> využitím metody regresn<sup>í</sup> <sup>a</sup> korelační analýzy lze rovněž stanovit hodnotu korelačního koeficientu <sup>r</sup>, který čím více se blíží hodnotě <sup>1</sup>, tím stanovená nákladová funkce lépe popisuje vývoj (závislost ) nákladů

Výpočet parametrů nákladové funkce metodou regresn<sup>í</sup> <sup>a</sup> korelační analýzy je poměrně pracný. <sup>K</sup> výpočtu se využívá následujících vztahů:

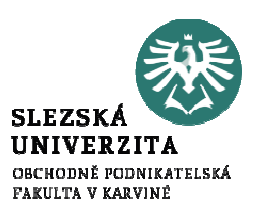

$$
v = \frac{n \sum Q \cdot N - \sum Q \cdot \sum N}{n \sum Q^2 - (\sum Q)^2}
$$

$$
F = \overline{N} - \nu \cdot \overline{Q}
$$

$$
r = \frac{n\Sigma Q \cdot N - \Sigma Q \cdot \Sigma N}{\sqrt{\left\{\left[n(\Sigma Q)^2\right]\cdot\left[n\Sigma N^2 - (\Sigma N)^2\right]\right\}}}
$$

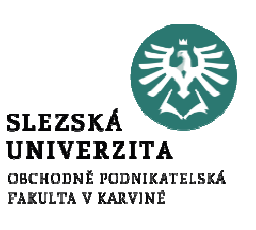

Ke zpracování a následnému balení zeleného čaje do krabiček, o obsahu 20 sáčků porcovaného čaje se používá v pytlích dovážený suchý čaj z Indie a Číny. V průběhu týdne<br>kalendištěne a zaveznené ve se víže vezdaných teleských do kote vycelale s zíšlenený ka byly zjištěny a zaznamenány v níže uvedených tabulkách, hodnoty produkce sáčkovaného čaje včetně nákladů na jeho výrobu.

S využitím metody:

• regresní a korelační analýzy stanovte parametry (v, F) nákladové funkce při lineárním průběhu závislosti nákladů na objemu výroby pro firmu zabývající se zpracováním a balením zeleného čaje. K výpočtům využijte níže předdefinovanou výpočtovou tabulku.

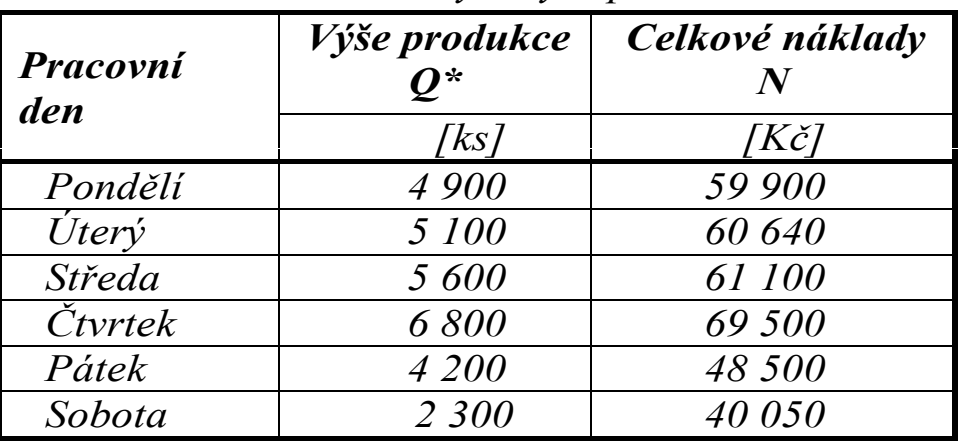

Tabulka: Celkové náklady a výše produkce zeleného čaje

Poznámka:

Produkce je měřena počtem balení v ks, ve kterém je 20 sáčků o hmotnosti 1.75 g čaje

Tabulka: Údaje pro výpočet variabilních (v) a fixních nákladů (F) metodou regresní a korelační analýzy

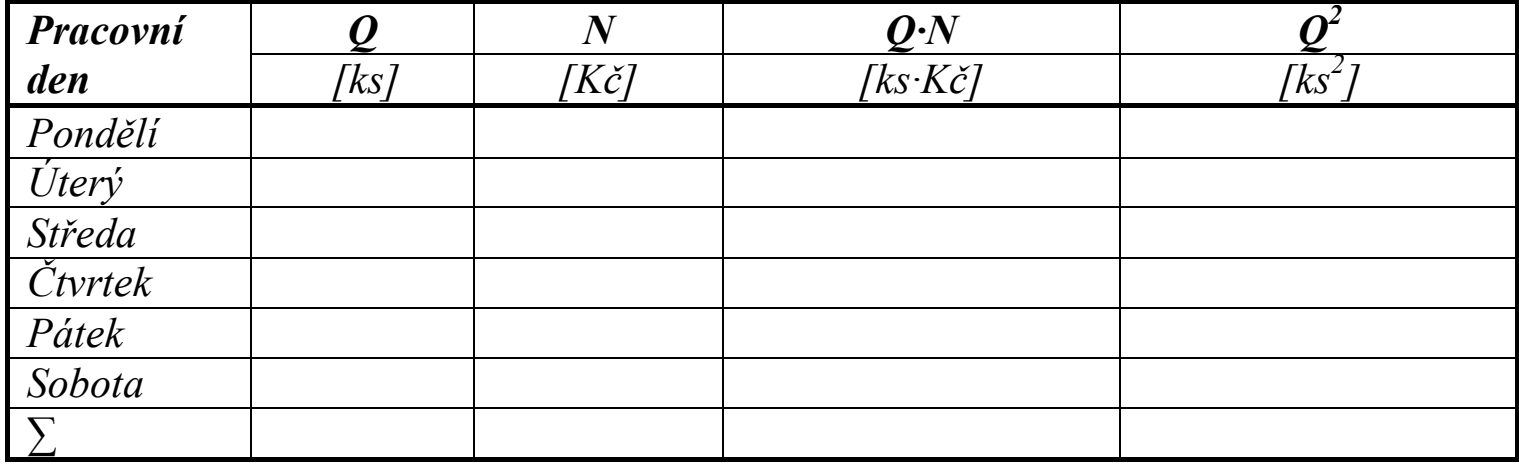

 $\frac{n\Sigma Q\cdot N-\Sigma Q\cdot \Sigma N}{n\Sigma Q^2-\Sigma Q^2} \quad F=\overline{N}-\nu-\overline{Q}$ 

![](_page_39_Picture_75.jpeg)

![](_page_40_Picture_0.jpeg)

![](_page_40_Picture_258.jpeg)

#### Poznámka:

Do níže uvedených vzorců jsou dosazeny hodnoty  $Q·10^{-3}$  a N·10<sup>-3</sup>, což nemá vliv na absolutní výši ukazatele "v"

$$
\boxed{\mathbb{Z}} = \frac{\boxed{\mathbb{Z}} \boxed{\mathbb{Z}} \boxed{\mathbb{Z}} \cdot \boxed{\mathbb{Z}} - \sum \boxed{\mathbb{Z}} \cdot \boxed{\mathbb{Z}}}{\boxed{\mathbb{Z}} \boxed{\mathbb{Z}}^2} = \frac{6 \cdot 1 \cdot 713,349 - 9 \cdot 817,041}{6 \cdot 150,550 - 835,21} = \frac{10 \cdot 280,094 - 9 \cdot 817,041}{903,3 - 835,21}
$$

$$
\boxed{\mathbb{B}} = \frac{463,053}{68,09} = 6,8006021 \mathbb{R} / \mathbb{R}
$$

 $\ket{\bar{x}} = \ket{\bar{x}}$  , and a constant of  $\ket{\bar{x}}$  and  $\ket{\bar{x}}$ 

170 = 170 − 170 170 =<br>-339 <sup>690</sup>  $\frac{1}{6}$  − 6,8006021 · 28 <sup>900</sup> 6= <sup>56</sup> <sup>615</sup> <sup>−</sup> <sup>32</sup> 756,233 <sup>=</sup> <sup>23</sup> 858,767

 $\boxed{32} = \boxed{3332}$  ( $\boxed{333332}$   $\boxed{333332}$   $\boxed{233332}$   $\boxed{233332}$   $\boxed{2333332}$   $\boxed{2333332}$   $\boxed{2333332}$   $\boxed{2333332}$   $\boxed{2333332}$   $\boxed{2333332}$   $\boxed{2333332}$   $\boxed{2333332}$   $\boxed{2333332}$   $\boxed{2333332}$   $\boxed{233333$ 

![](_page_41_Picture_0.jpeg)

## Využití nákladových funkcí v praxi

Příklad (nákladová funkce klienta mobilního operátora)

Společnost Sporttel nabízí službu za následujících podmínek: za poplatek 450 Kč/měsíc je cena hovoru za jednu minutu 4 Kč/minutu. Společnost Intertel účtuje za 1 minutu hovoru 6 Kč/minutu.

Úkol:

- Schematicky vyznačte grafickou podobu nákladových funkcí
- Stanovte, v jakém časovém intervalu hovorů jsou výhodné jednotlivé nabídky?